## CIS 3050 Database Design and Development Course Flipped IN-CLASS Lesson Plan Template

output results in the Oracle DBMS SQL Plus environment

Topic or concept: Basic SQL Data Retrieval Statements Basic objectives for preparatory work: To describe the purpose of the SQL language in the database To identify SQL data retrieval statement syntax To identify SQL DDL and DMLs Advanced objectives for classwork & after class work: To distinguish three type of SQL statements To be able to write SELECT on given queries on the database To be able to execute SQL statements and get corresponding

To understand SELECT Statements

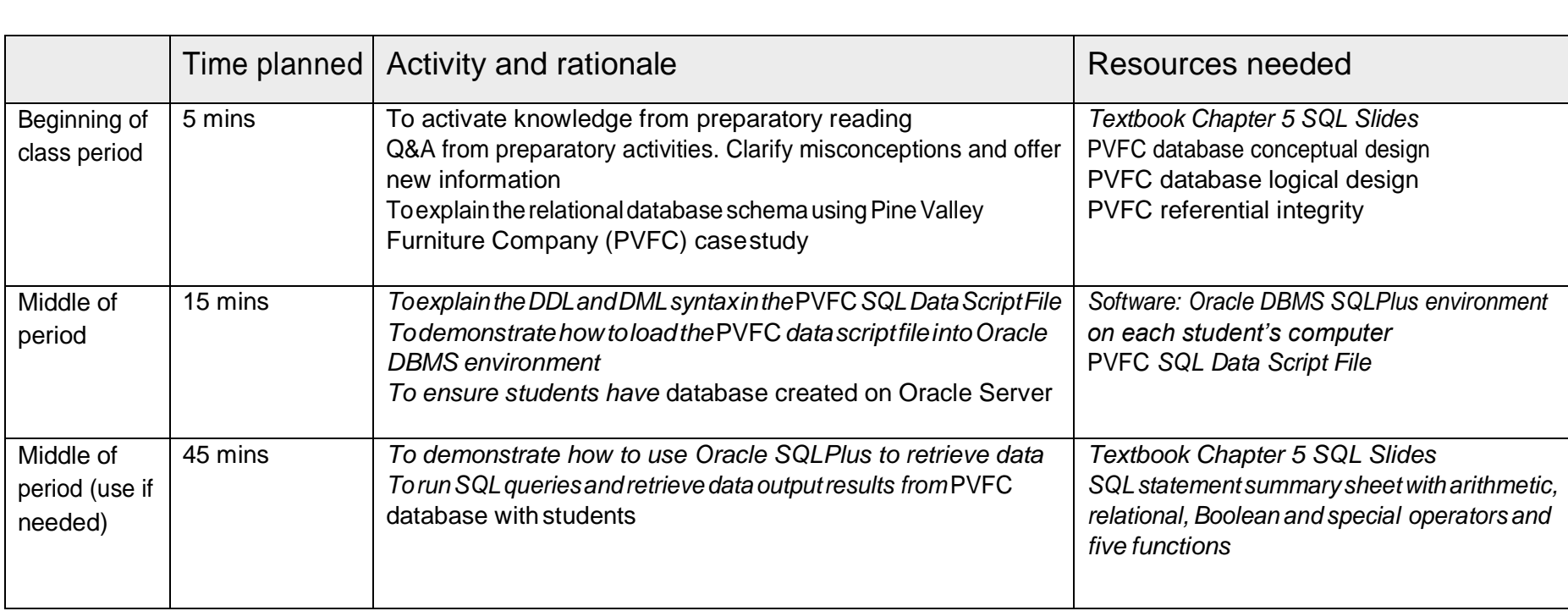

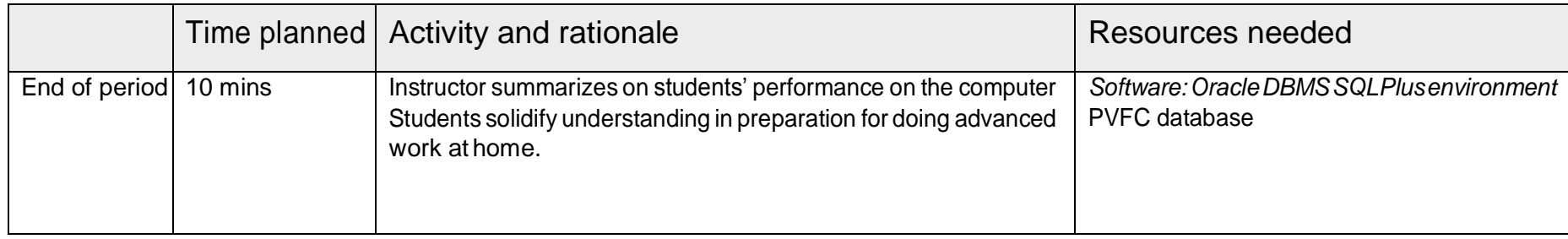

# Flipped AFTER CLASS Work Plan Template

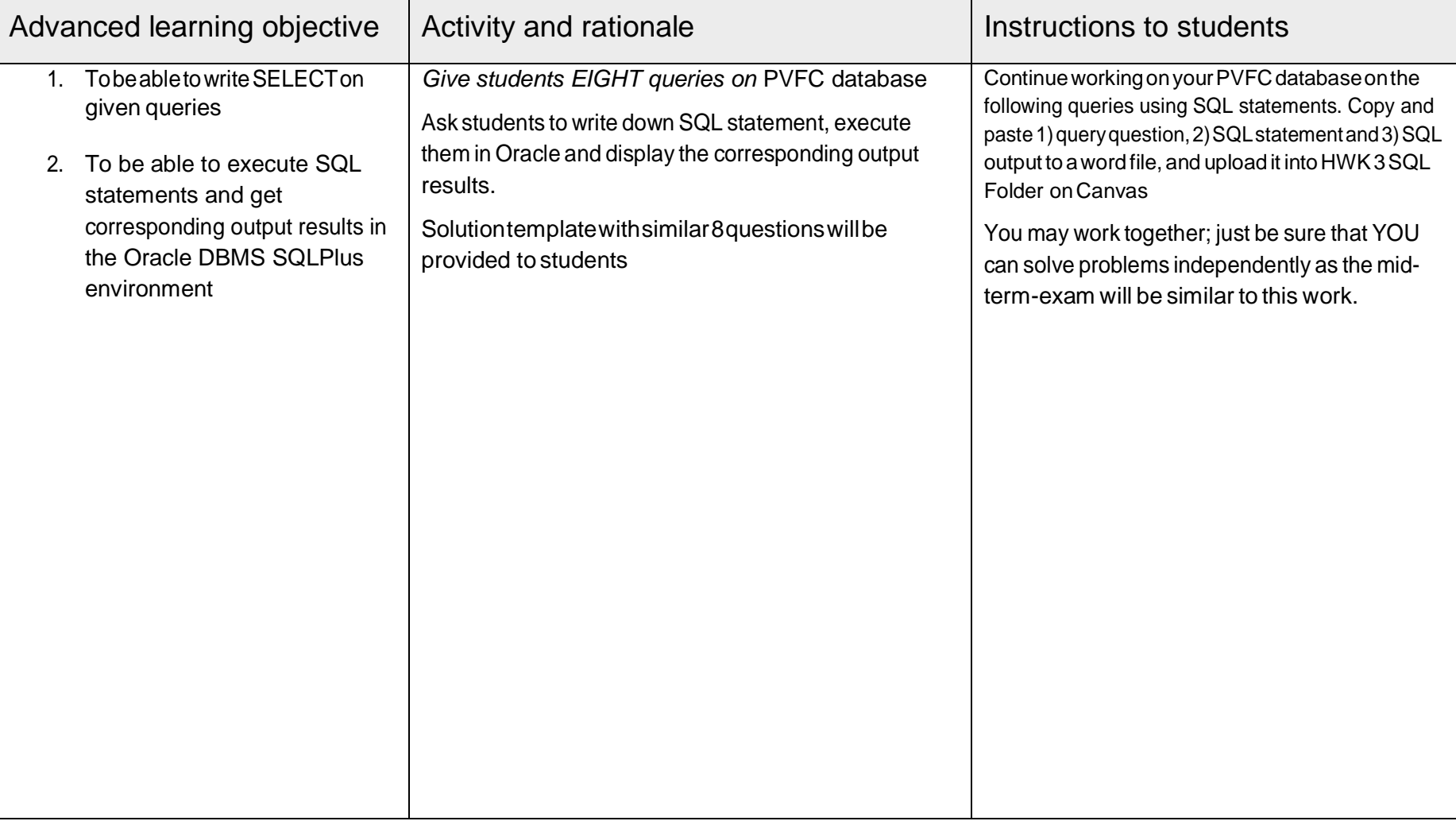

## GUIDED PRACTICE

**Class:** Basic SQL Data Retrieval Statements Date assigned: 5/22 Date due: 5/22 Time estimate to complete this assignment: 60 minutes in class

#### **Overview/Introduction**

This lesson is to introduce students how to write and execute run SQL statement to answer the query questions using Oracle DBMS on their computers with instructor's demonstration on the computer on overhead projector with Q and A interaction in front of the classroom. The SQL clause syntax practices with arithmetic, relational, Boolean and special operators and five functions are as follows.

SELECT …… FROM ……. WHERE ……. GROUP BY ............... HAVING …… ORDER BY ……..

### **Learning Objectives Basic objectives**

- To describe the purpose of the SQL language in the database
- To identify SQL data retrieval statement syntax
- To identify SQL DDL and DMLs
- To understand SELECT statements

#### **Advanced objectives**

- To distinguish three types of SQL statements
- To be able to write SELECT on given queries on the database
- To be able to execute SQL statements and get corresponding output results in the Oracle DBMS SQL Plus environment

Preparatory Activities and Resources:

- Students must read the sections in Chapter 5 and the slides before the class.
- Students must explore SQL on an interactive online tutorial to experience SQL.

Quizzes: Please complete before the class.

Students must take the SQL multiple choice questions graded quiz on Canvas before the class.

Students post questions on Instructor's Q and A section on Canvas

## ADVANCED PRACTICE

Class: Basic SQL Data Retrieval Statements Date assigned: Week 4 Date due: in a week Time estimate to complete this assignment: 2 hours

Learning Objectives: Advanced objectives

To distinguish three type of SQL statements To be able to write SELECT on given queries on the database To be able to execute SQL statements and get corresponding output results in the Oracle DBMS SQLPlus environment

Activities & deliverables

*Give students EIGHT queries on* PVFC database Ask students to write down SQL statement, execute them in Oracle and display the corresponding output results in Oracle.

Continue working on your PVFC database on the following queries using SQL statements. Copy and paste 1) query question, 2) SQL statement and 3) SQL output to a word file, and upload it into HWK 3 SQL Folder on Canvas before the class starts on the due date.

Resources:

The solution template with similar 8 questions will be provided to help students

Questions?

Students can posts questions for instructor in the Q and A Section on Canvas. The instructor will provide answers to the questions